## Introduction to SCRATCH...

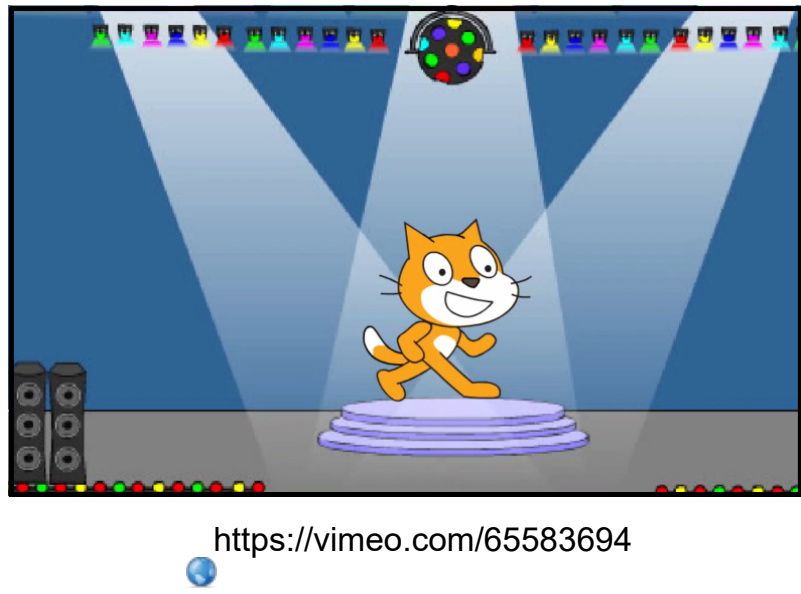

## Getting Started with SCRATCH...

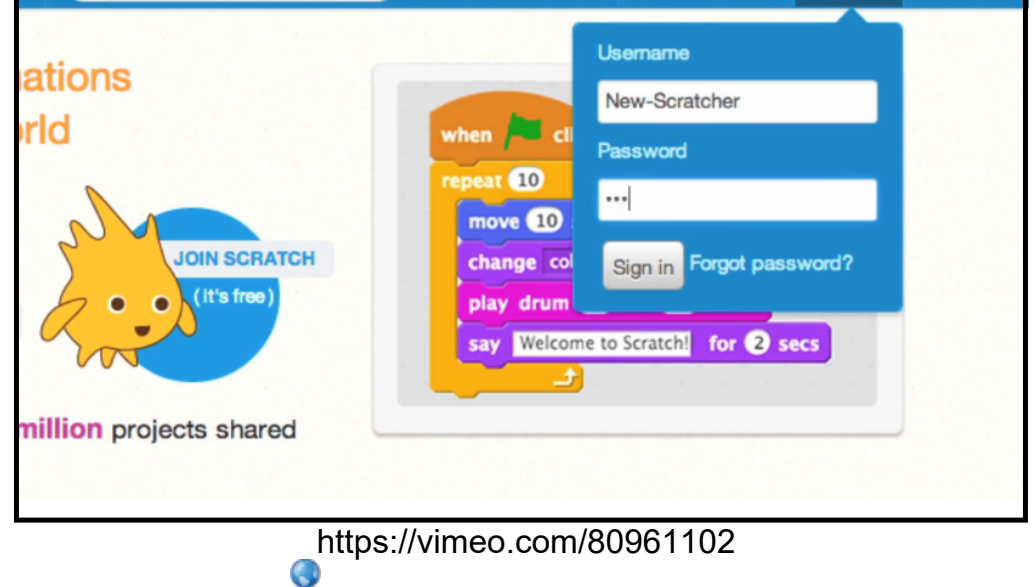

## First Program...

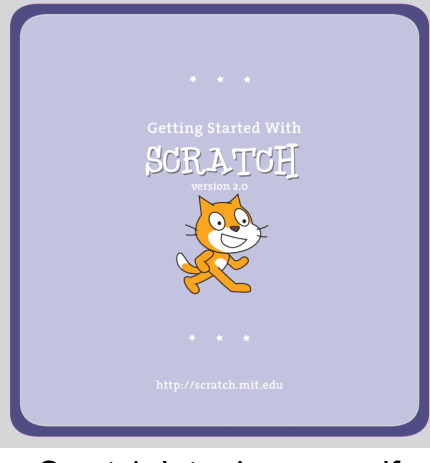

Scratch Intro Lesson.pdf

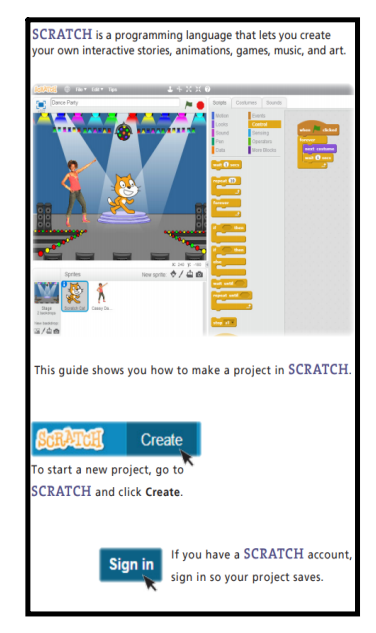

SCRATCH is a programming language that makes it easy to create your own interactive stories, games, and animations...and share your creations with others on the web.

Scratch Intro Lesson.pdf